## **General Information**

This section shows the general information area found in the Configuration tab.

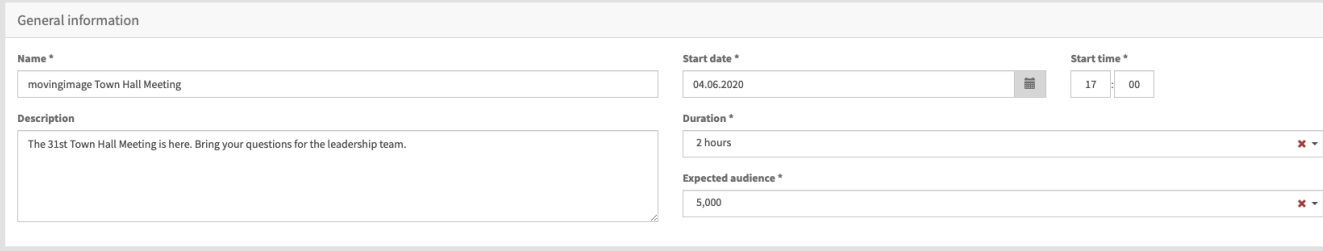

## **Settings**

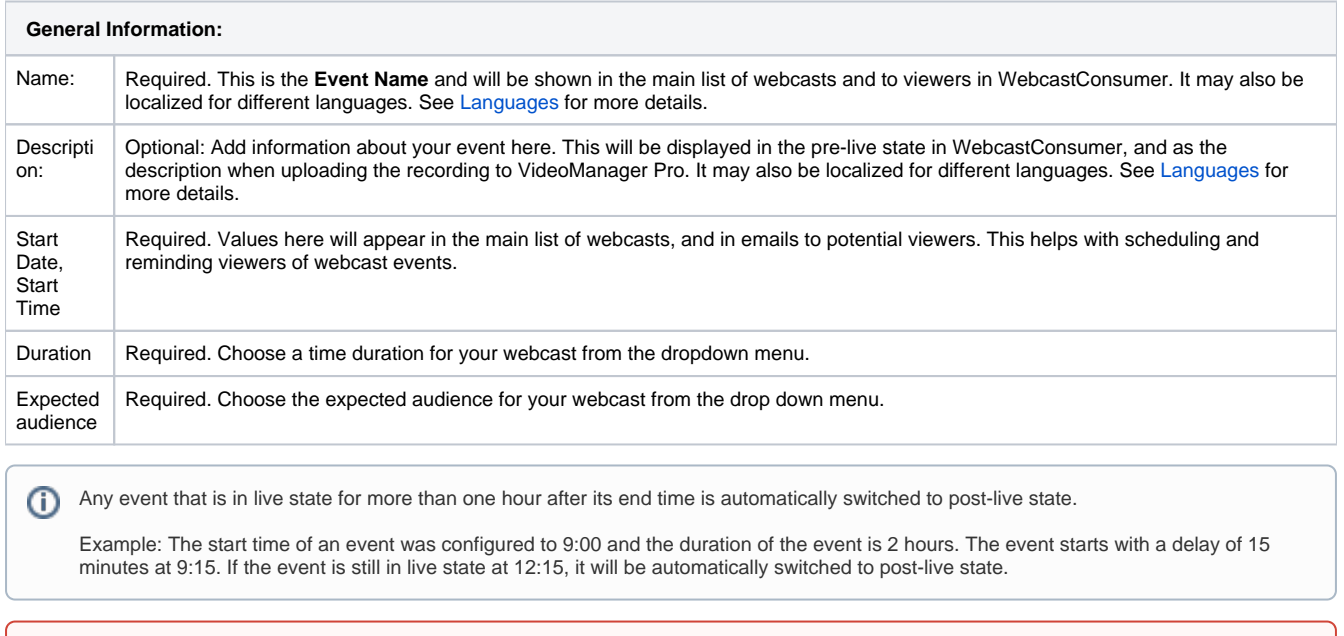

When using the [Video Conference Connector,](https://doc.movingimage.com/display/WM/Video+Conference) the selected connector is reserved for you during the scheduled time. If your event runs for longer than its scheduled time, and the selected connector is reserved for another event, you could be disconnected and your event will end.